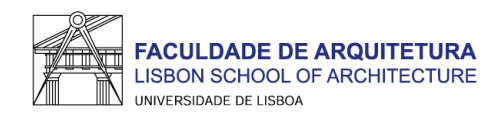

## Configuração de acesso à rede *Eduroam* (*Windows*)

- Cerficar que a palavra-passe de **utilizador FA** não expirou.

*[\(Computadores do CIFA, Wireless, Webmail, Moodle, Cloud, Sistema de impressão, etc.\)](https://contafa.fa.ulisboa.pt/?action=sendtoken)*

- **Não confundir** com a conta *Campus/Fénix*.

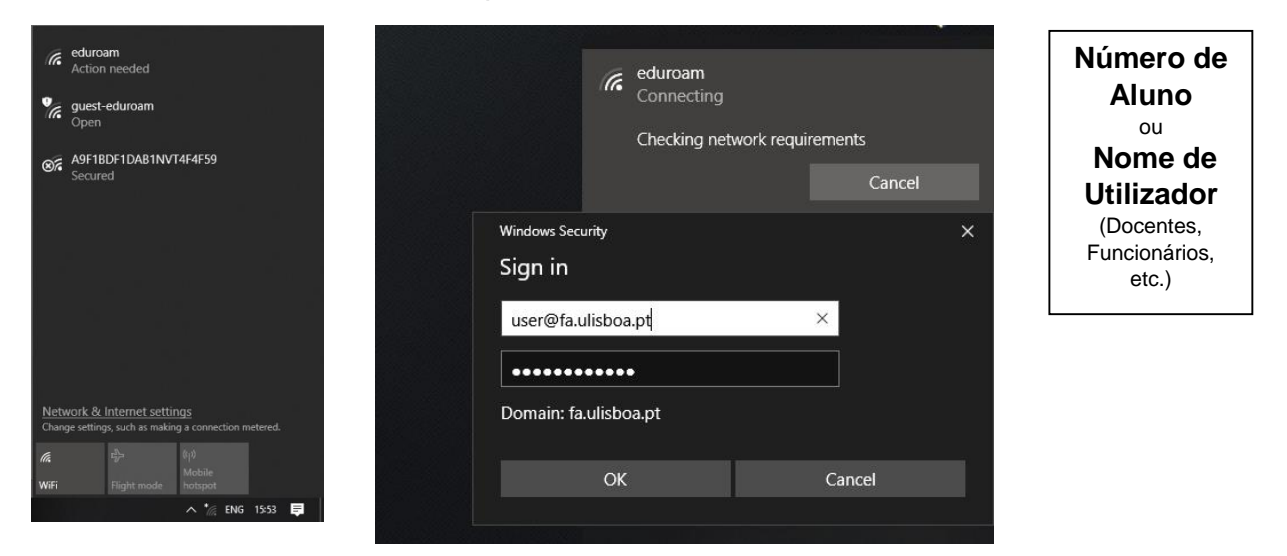